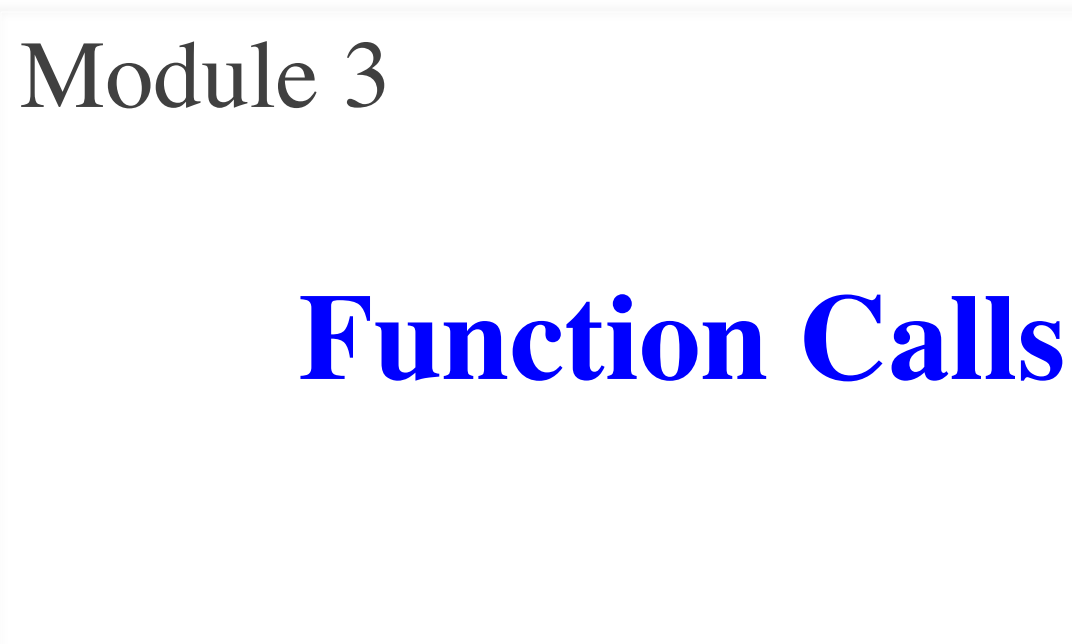

# **Function Calls**

- Python supports expressions with math-like functions
	- A function in an expression is a **function call**
- Function calls have the form

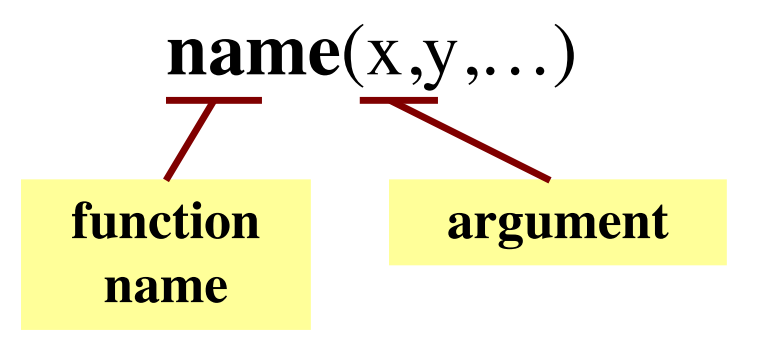

- § Arguments are themselves expressions
- § Arguments are separated by commas

## **Built-In Functions**

Arguments can be

any **expression**

- Python has several math functions
	- $\blacksquare$  round(2.34)
	- $max(a+3,24)$

• You have seen many functions already

- Type casting functions: int(), float(), bool()
- Documentation of all of these are online
	- <https://docs.python.org/3/library/functions.html>
	- Most of these are two advanced for us right now

# **Functions as Commands/Statements**

- Most functions are expressions.
	- You can use them in assignment statements
	- **Example**:  $x = \text{round}(2.34)$
- But some functions are **commands**.
	- They instruct Python to do something
	- Help function: help()
	- Quit function: quit()

These take no arguments

• How know which one? Read documentation.

# **Case Study: String Functions**

- String processing is a major feature of Python
	- Easier than in many other languages
	- Will be the focus of first major assignment
- Also highlights the flexibility of functions
	- Many string functions are expressions
	- But some of the most important are commands
- Let's examine three important functions

# **Function len**

- **Used as an expression**
	- Value is  $#$  of chars in  $s$
	- Evaluates to an int
- **Examples**:
	- $\blacksquare$  s = 'Hello'
	- $\blacksquare$  len(s) == 5
	- $\blacksquare$  len('all') == 3
	- len(s+'all') ==  $8$

Used in many expressions

# **Function print**

- **Used as a command**
	- Displays arguments on screen
- **Examples**:
	- print('Hello') Hello This is not a value!
	- $\bullet$  **x** = print('Hello') is None
	- § print('Hello\nWorld')

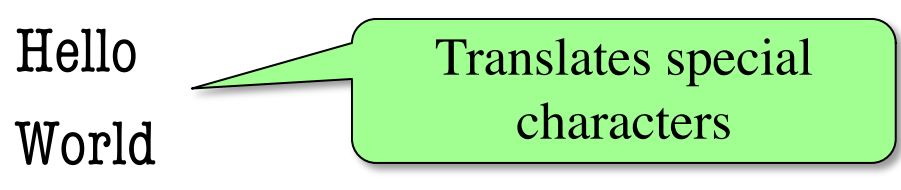

print should be called by itself, not in an expression

# **One Last Function: input**

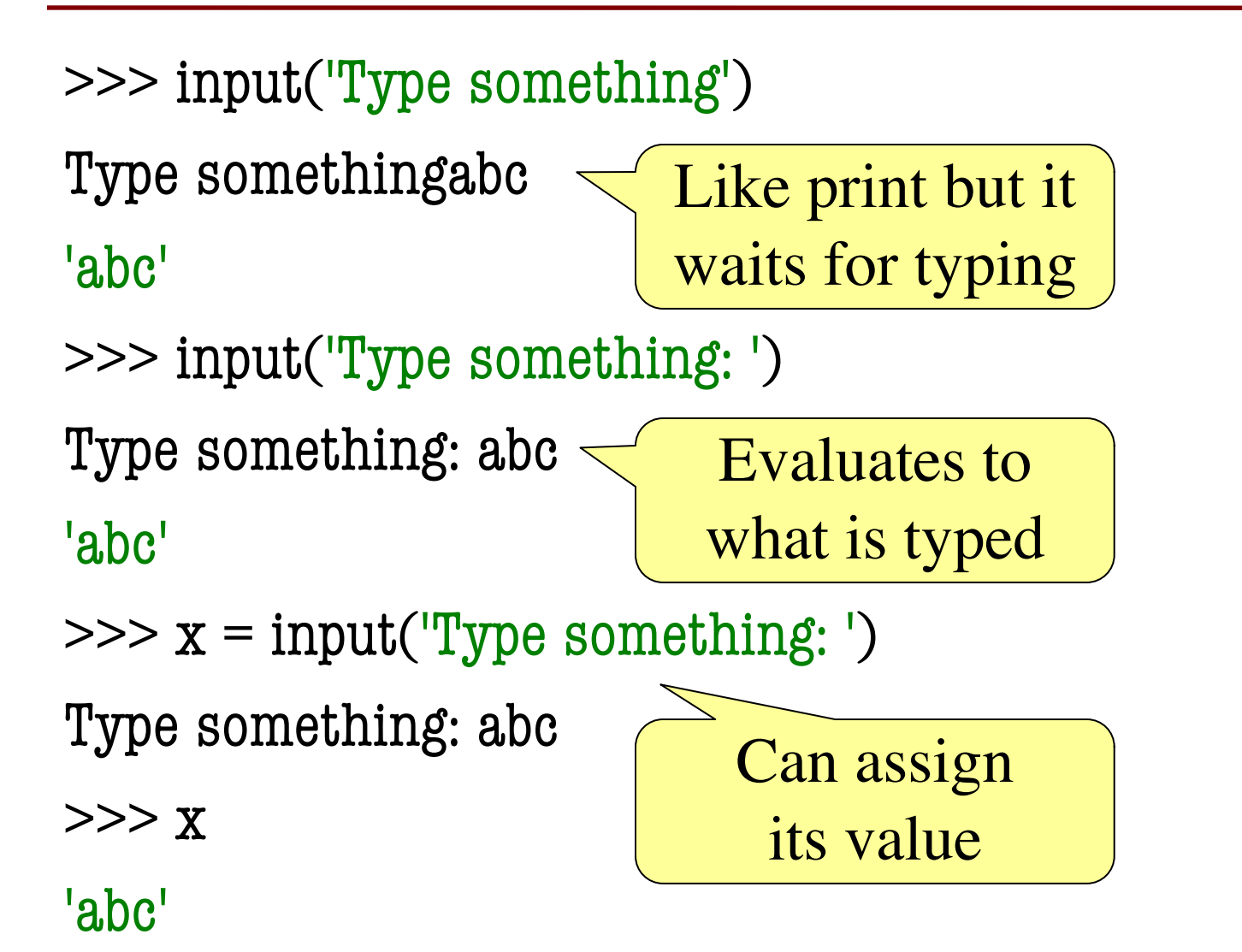

# **One Last Function: input**

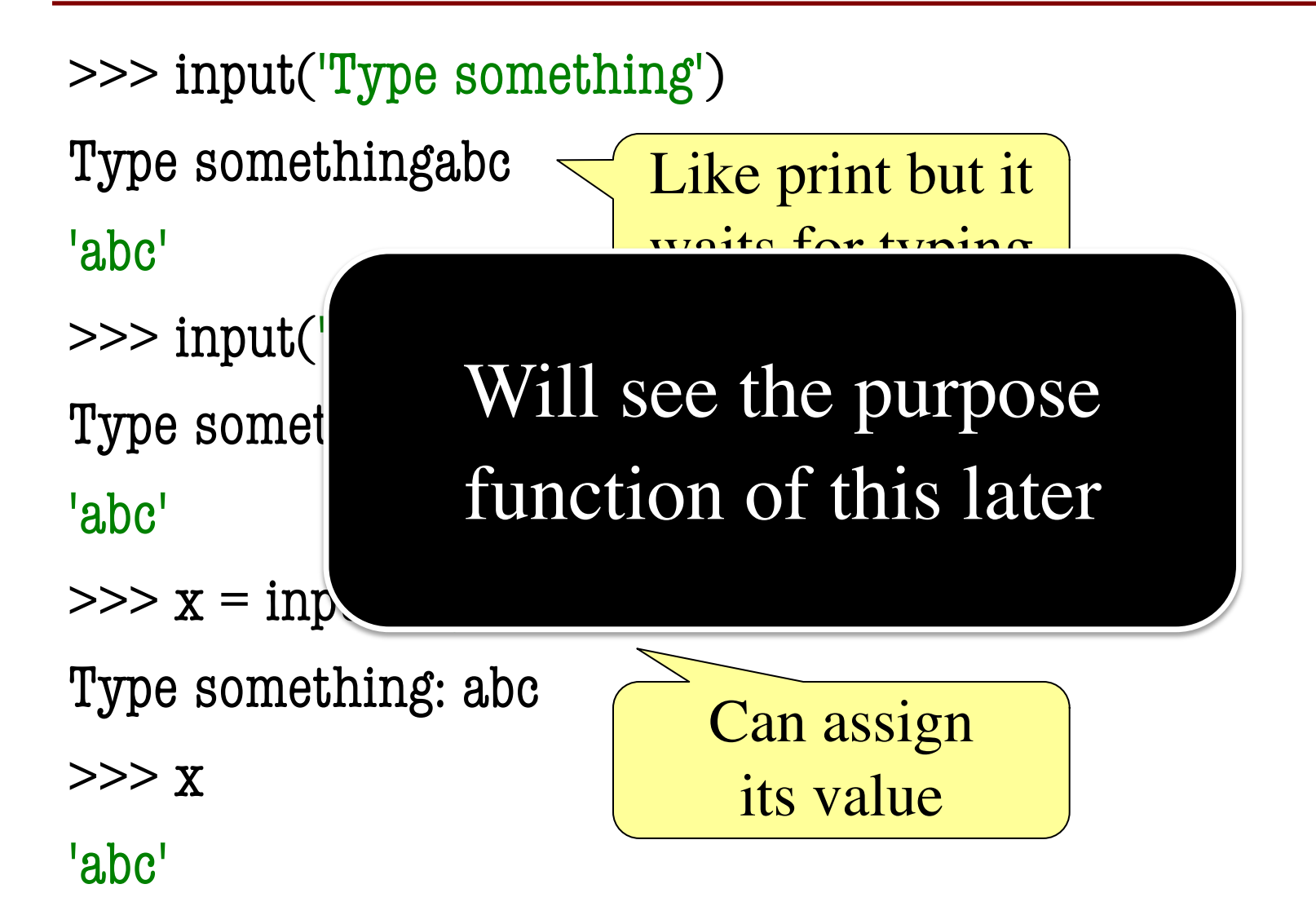

# **Built-in Functions vs Modules**

- The number of built-in functions is small
	- [http://docs.python.org/3/library/functions.html](http://docs.python.org/2/library/functions.html)
- Missing a lot of functions you would expect
	- § **Example**: cos(), sqrt()
- **Module**: file that contains Python code
	- $\blacksquare$  A way for Python to provide optional functions
	- To access a module, the import command

# **Example: Module math**

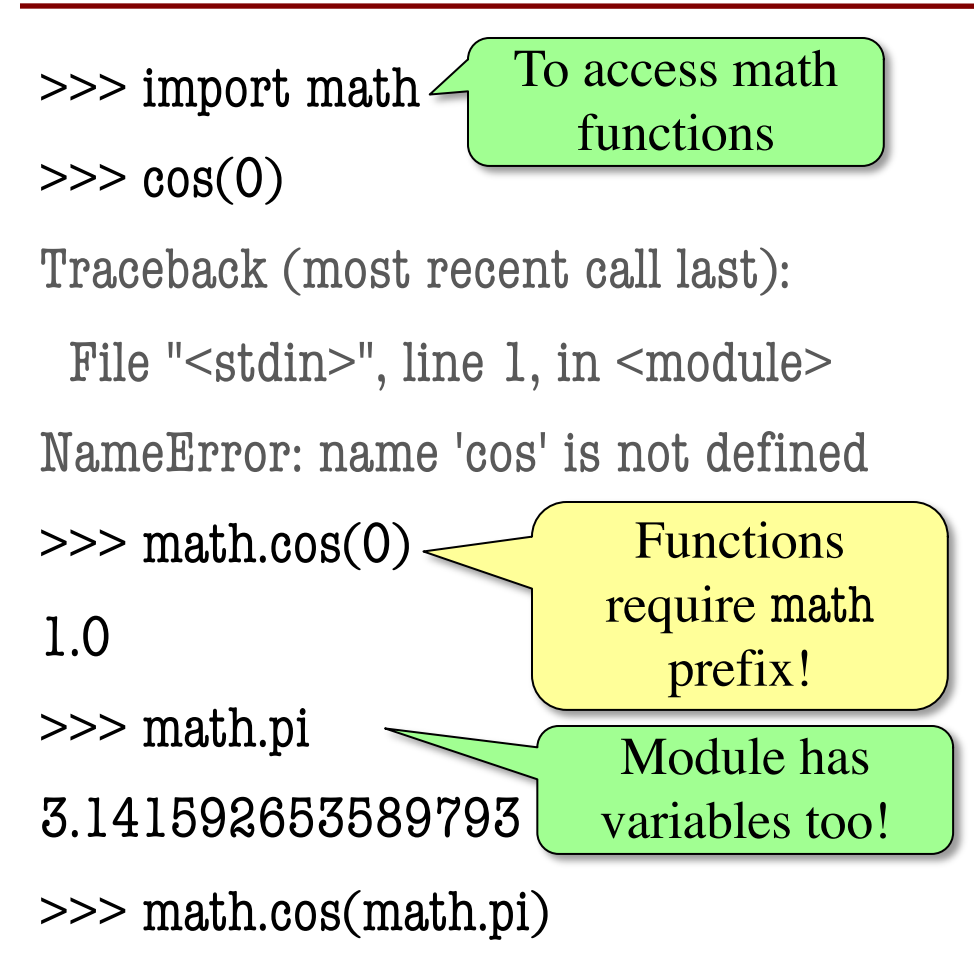

# **Example: Module math**

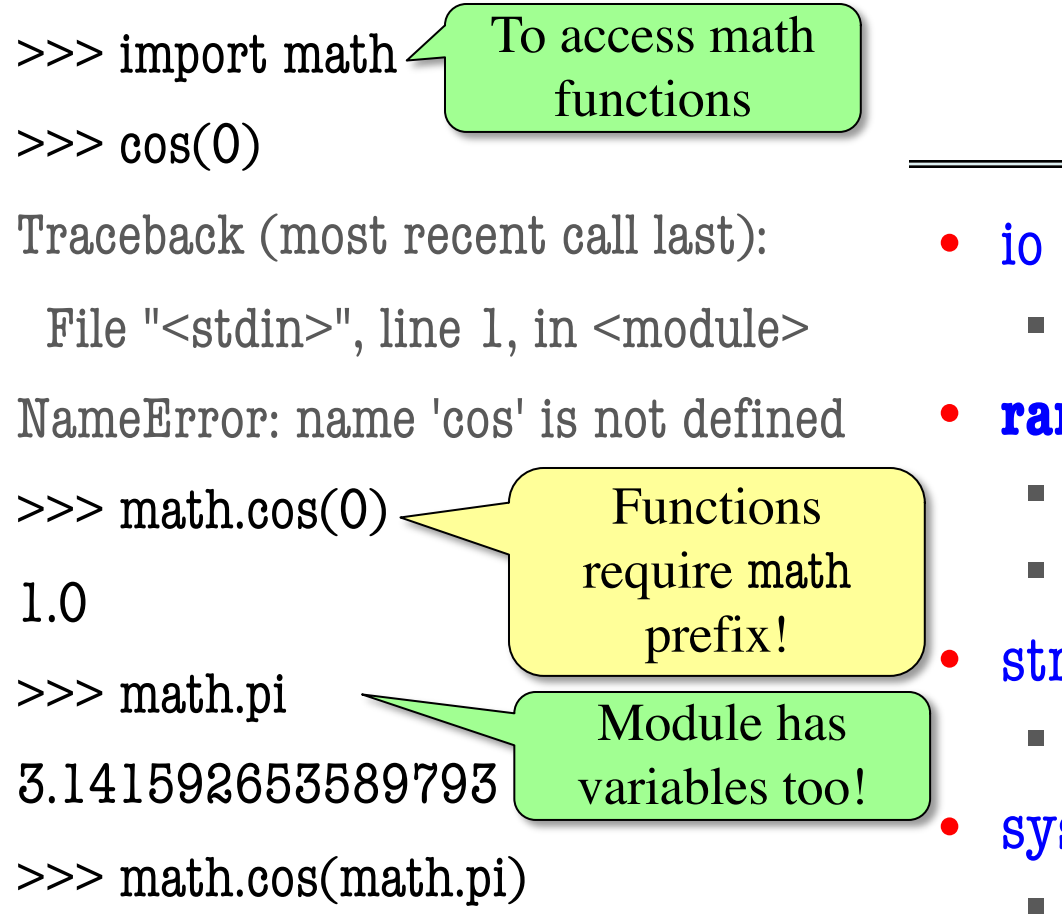

-1.0

### access main **Other Modules**

§ Read/write from files

• **random**

- § Generate random numbers
- § Can pick any distribution

• string

Useful string functions

#### **sys**

§ Information about your OS

# **Reading Documentation**

- Being able to read docs is an important skill
	- It is impossible for you to memorize everything
	- If you need something, expected to look it up
- Reason why programmers have large monitors
	- Can have documentation open at all times
	- Does not get in the way of programming
- But reading documentation requires training
	- Information laid out in a very specific way
	- § May not be obvious to a beginner

# **Reading the Python Documentation**

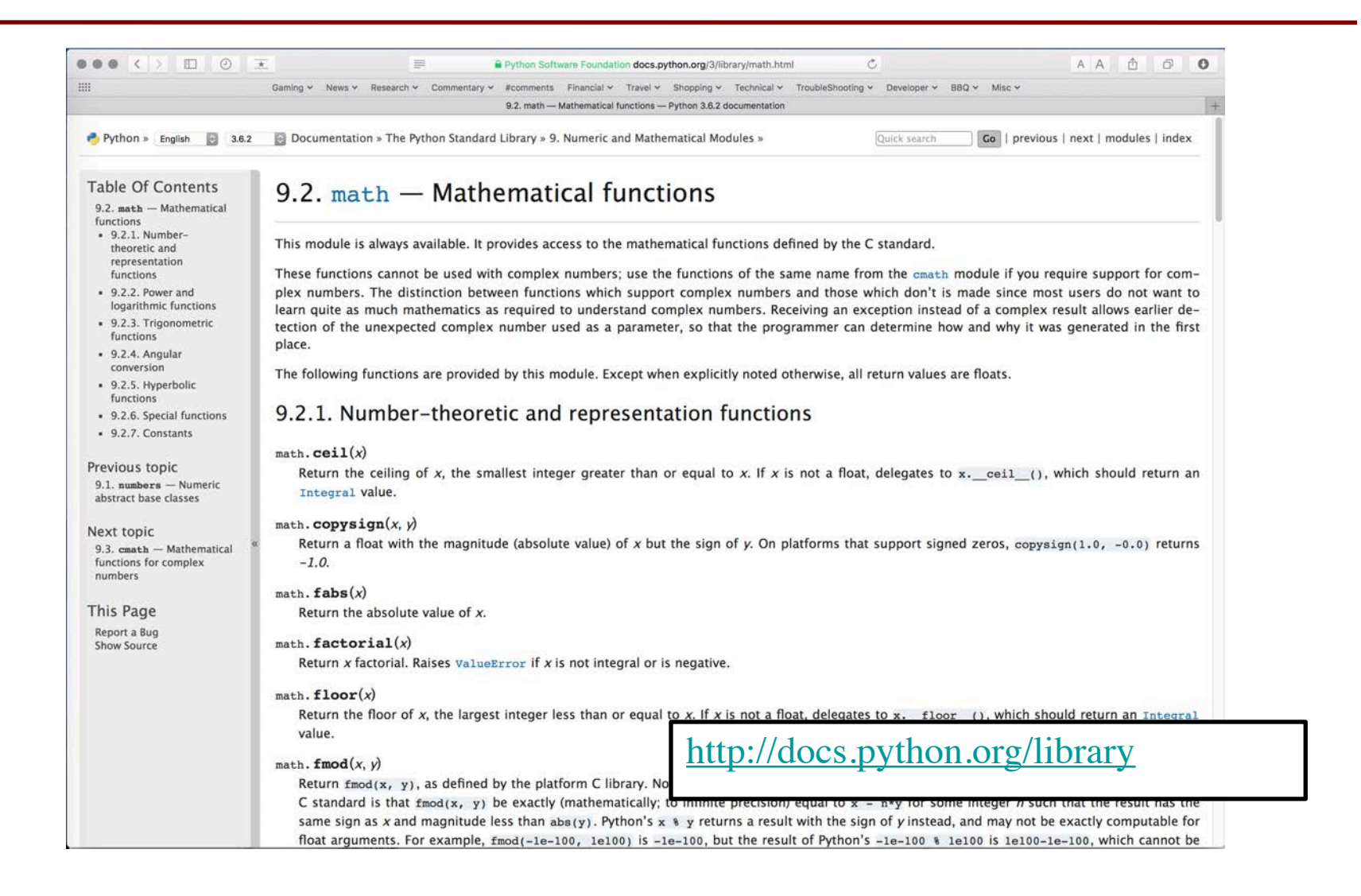

# **Reading the Python Documentation**

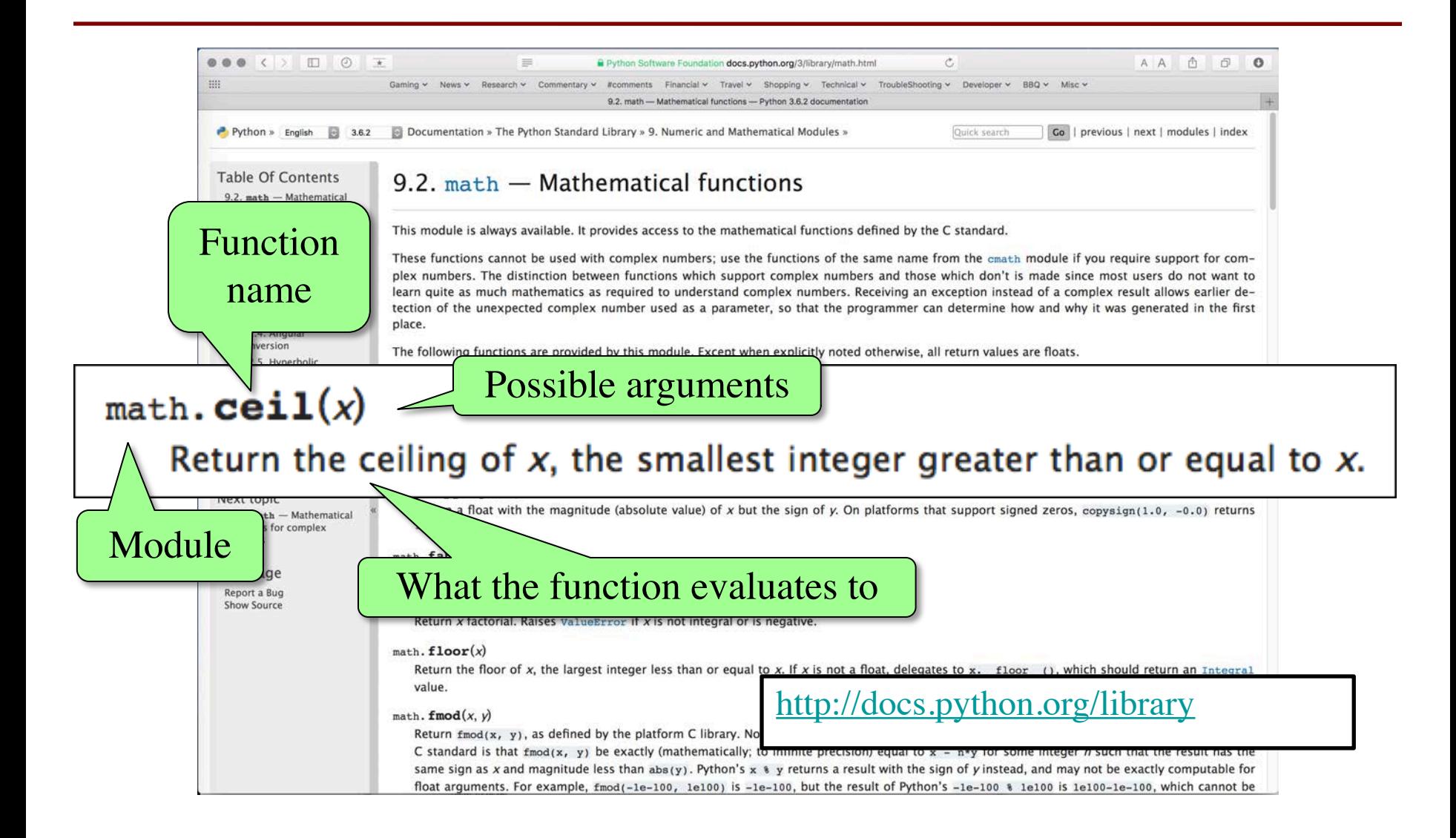

# **Alternative: help()**

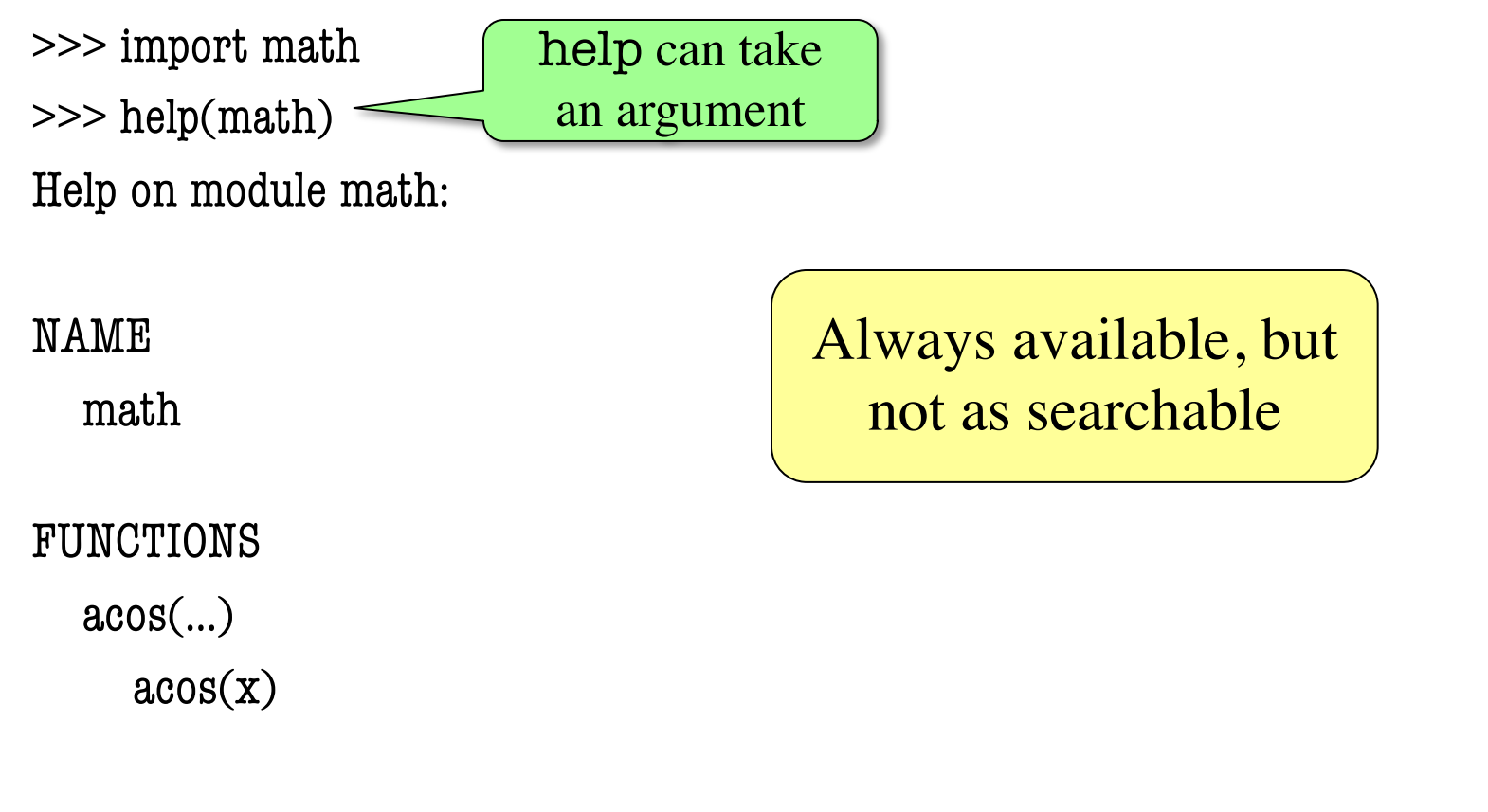

Return the arc cosine (measured in radians) of x.

: Hit **space** to page through

### **Using the from Keyword**

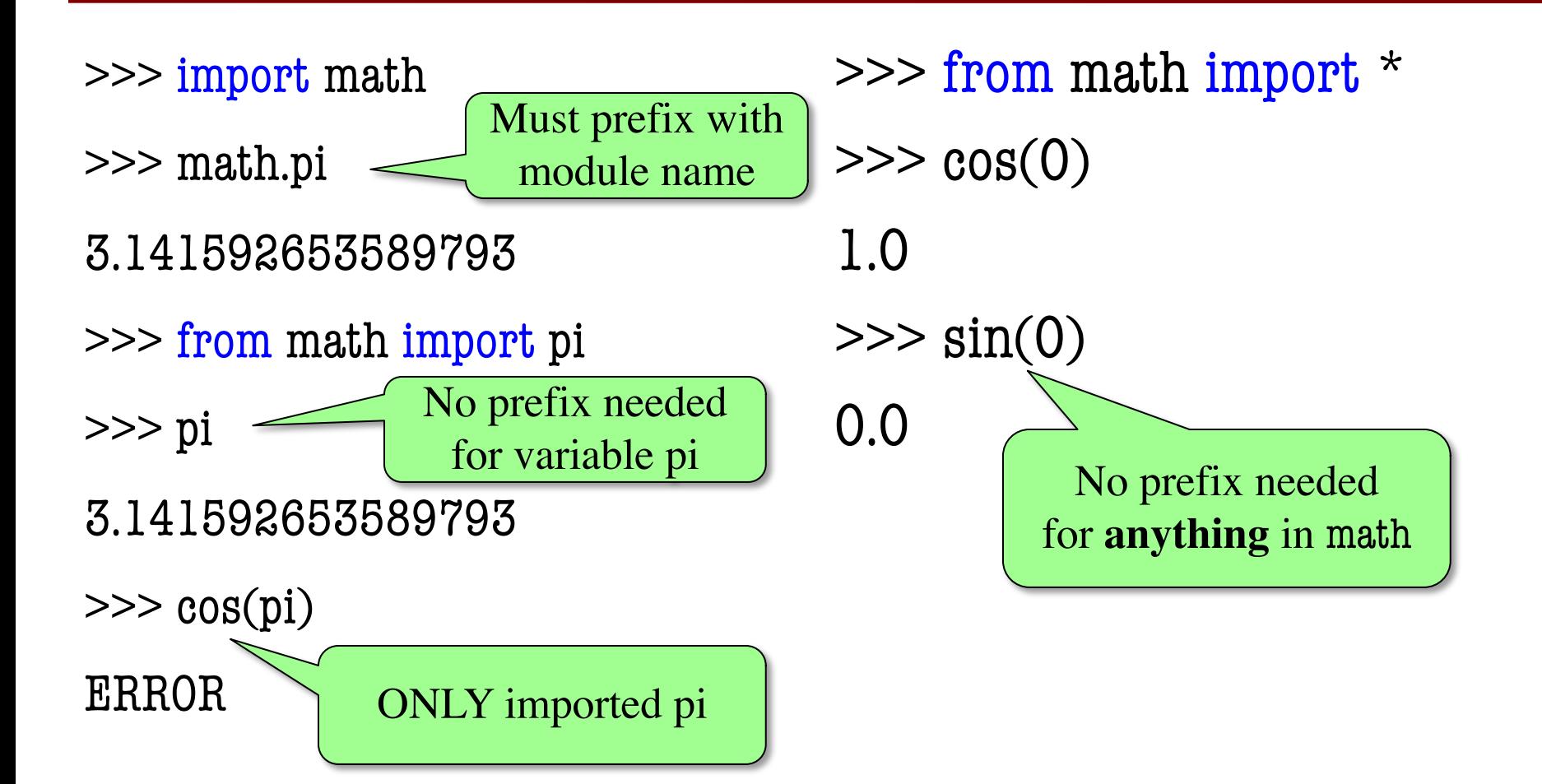

# **Be careful using from!**

- Using import is *safer*
	- Modules might conflict (functions w/ same name)
	- What if import both?
- **Example**: numpy
	- Has cos, sin too
	- Why? Performance (scientific computing)
	- But not always installed!

# **Renaming**

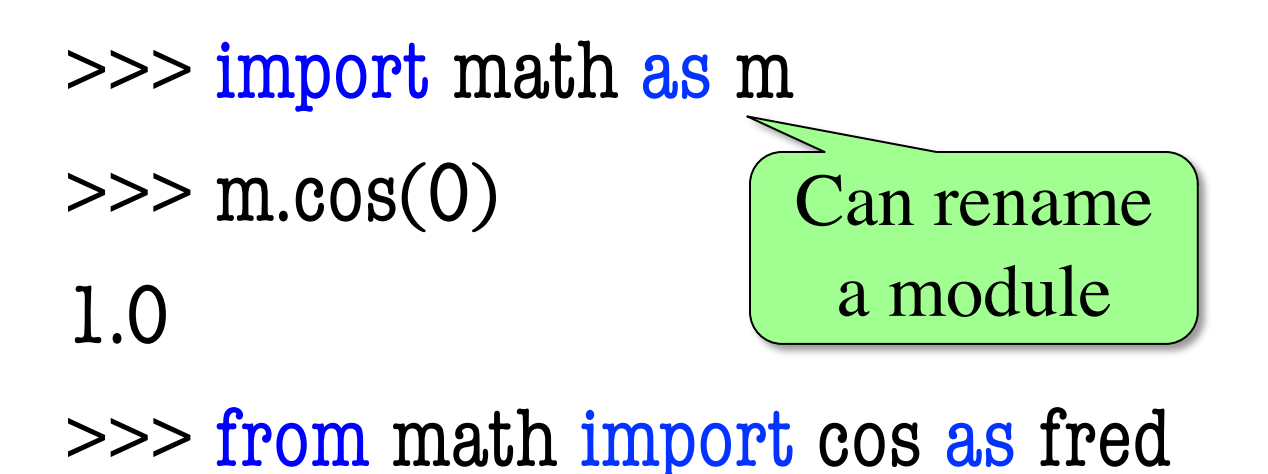

 $\gg$  fred $(0)$ 

1.0

Can rename a function

# **Nested Modules**

- >>> import introcs.strings
- >>> introcs.strings.strip(' abc ') 'abc'
- >>> from introcs import strings >>> strings.strip(' abc ')

'abc'

- >>> from introcs.strings import strip
- $\gg$  strip( $'$  abc  $')$

Importing introcs imports all modules that it contains